October 2006

# The Leading Edge

# Adaptive

### End of Year 2006

Once again we come to that wonderful season where the leaves are changing, holiday shopping begins... and we're stuck in the office doing year-end! Hopefully, some items in this newsletter will help with your OSAS year-end preparations so that all goes smoothly.

Ever stop to think, and forget to start again?

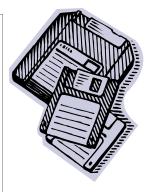

### **Year-End Checklists**

Year-end checklists for supported OSAS and Traverse versions are available for download from the Open Systems eUser website. If you are current on your Continuous Enhancement Subscription but have difficulty logging on, or have forgotten your user name or password, send a message to <a href="webmas-ter@osas.com">webmas-ter@osas.com</a> for assistance. Remember, only users who are current on their CES subscriptions can receive OSAS/Traverse updates or access eUser. Watch for your CES renewal or contact ABS for a CES quote.

Also remember that related modules need to have periodic processing run at the same time. For example, AP/PO, AR/SO and IN all contribute to the accuracy of item quantity on hand. Do not run end-of-year in one module without also running periodic processing in the other modules. Doing so will damage the balances between the modules.

### AccuWage and AccuW-2C Now

AccuWage and AccuW-2C for 2006 are designed to test the current and prior year's wage reports prepared in the MMREF format. The software allows one to check Forms W-2 (Wage and Tax Statement) and W-2c (Wage and Tax Statement Correction) reports for correctness before sending to Social Security. A free copy of these programs can be downloaded from:

### http://www.socialsecurity.gov/employer/accuwage

Remember that only the "current and one prior" version of OSAS/Traverse will be supported. The format of the MMREF files has changed, so any clients providing electronic media to the IRS must be using OSAS 6.5 or OSAS 7.0, or Traverse 10.1 or 10.2, and have the 2006 Payroll Update (availability 12/2006). Update software is available through the Continuous Enhancement Subscription for only the cost of our installation assistance (and travel, if required). You can confirm your OSAS version by depressing Shift+<F2> from any menu. In Traverse, go to the Help, About drop-down menu.

### **EDI**

Do you need to integrate EDI for OSAS or TRAVERSE across your supply chain? While a stand-alone EDI package may be acceptable in a low-volume environment, an integrated EDI reduces cycle time, improves efficiency and improves productivity without redundant data entry. ABS has extensive experience with integrated EDI systems and can assist your company with preliminary customer/supplier discussions and implementation.

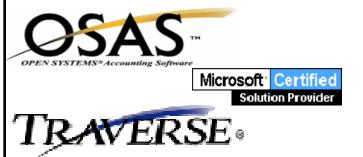

### The Leading Edge

#### **TravWeb**

TravWeb is a software product designed and written by ABS to provide a means for your customers to review selected Traverse data via a Business-to-Business web interface. It integrates to Traverse Sales Orders or Accounts Receivable, and can provide the status of current orders, inquiry into purchase and payment history, and allow entry of new orders ("quotes" until accepted). This information can reduce phone calls for answering routine questions while providing 24/7 service to your customers at minimal cost.

Features include online ordering (checkout, invoice printing), Open Invoice and Account Balance inquiry, Statement inquiry for any past month for as long as history is retained, and item usage (order) history. Multiple logins per company can be created. The ASP pages are both easy to navigate and customizable for an appearance consistent with your company's web site design. Information and demonstration are available upon request.

#### **CRM for Traverse**

TRAVERSE Customer Relationship Management (CRM) from Open Systems, Inc. helps you identify and close sales opportunities, create and maintain customer relationships, and maximize your return on marketing campaign investments. Designed for mid- to large-sized companies who need to manage customer and vendor relationships, CRM gives you the power to streamline operations between the sales and back-office personnel without redundant data entry. Features include access to ERP data such as open invoices, sales history, etc., the ability to maintain an unlimited number of contact names and methods for each customer, vendor or employee as well as to create and manage marketing campaigns (types, dates, costs and responses). A brief web demo of Traverse CRM is available at:

http://www.osas.com/downloads/trav\_crm\_demo.html

Adaptive Business Solutions, Inc. 2346 South Lynhurst Drive Suite D101 Indianapolis, IN 46241

### **Payroll**

# Social Security Number Verification Service (SSNVS) now Online

The SSNVS allows you to match the name and SSN of employees you hire with Social Security's records. To use SSNVS, go to:

http://www.socialsecurity.gov/bso/bsowelcome.htm

Up to 10 names and SSNs can be entered to get immediate results, or you can upload a file created by Excel with up to 250,000 names/SSNs for next-day results. The record layout for such a file can be found at:

http://www.ssa.gov/employer/ssnvs handbk.htm

Contact ABS for any assistance with creating or outputting the ".prn" file required. Remember that SSNVS cannot be used to prescreen employees before they are hired.

# Social Security Eliminates Diskettes and Tapes for 2006 W-2 Reporting

Beginning with Tax Year 2006 (reported in calendar year 2007), wage reports containing 250 or more Forms W-2 must be filed electronically via Social Security's Business Services Online (BSO). BSO is a suite of Internet services for companies conducting business with Social Security. Visit the following site to register for a PIN and password:

http://www.socialsecurity.gov/bso/bsowelcom.htm

Growing old is mandatory; growing up is optional!!